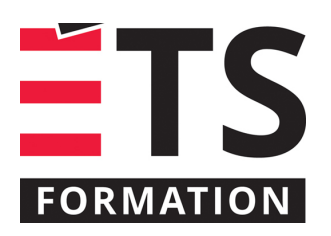

# **Plan de formation**

# Teams et SharePoint : résolution de problèmes pour les fichiers, synchronisation et paramètres

# **Description de la formation**

Cette formation a pour but de présenter les problèmes courants dans l'environnement Microsoft 365 professionnel, particulièrement pour Teams, SharePoint et OneDrive, concernant la synchronisation et la gestion des fichiers. Nous verrons les solutions à mettre en place et identifierons les meilleures pratiques à adopter afin de prévenir ces situations fâcheuses.

# **Objectifs pédagogiques**

- 1. Identifier les avantages et inconvénients des outils de synchronisation offerts aux utilisateurs finaux.
- 2. Appliquer les bonnes pratiques pour réduire les problèmes éventuels.
- 3. Corriger les situations où les utilisateurs finaux se sentent souvent démunis.
- 4. Faciliter l'utilisation quotidienne des nombreux emplacements de stockage pour les membres de son organisation et les invités.

#### **Contenu**

#### **Synchronisation entre les outils OneDrive, SharePoint et Teams**

- Spécifier les interactions entre les outils de stockage de documents que sont Teams, SharePoint et OneDrive
- Accéder aux bibliothèques partagées dans OneDrive et Teams
- Ajouter des raccourcis pour naviguer entre les espaces de stockage
- Analyser les impacts de la synchronisation des dossiers sur l'ordinateur
- Partager des fichiers entre les équipes Teams ou avec des non-membres

#### **Paramètres avancés de Teams et Trucs & Astuces dans M365**

- Configuration des périphériques pour Teams
- Gestion des paramètres d'équipes Teams
- Quelques trucs d'utilisation pour les conversations et équipes de Teams
- Problèmes de connexion et de navigation courants dans Teams
- Différences spécifiques entre les applications en ligne et les versions de bureau
- Difficultés de synchronisation et mise à jour des fichiers OneNote

#### **Méthodologie**

- Exposé
- Démonstration
- Exercice informatique

#### **Clientèle visée**

Cette formation est destinée à des personnes qui oeuvrent à titre de formateurs, coachs, super-utilisateurs, champions, administrateurs, analystes ou techniciens qui ont à soutenir les utilisateurs finaux dans l'environnement M365 professionnel, particulièrement pour Teams et la gestion des fichiers dans SharePoint et OneDrive.

# **Particularités**

Les apprenants doivent être à l'aise dans l'environnement Microsoft 365 professionnel autant en version en ligne qu'avec les applications installées. Sont requises des connaissances de la gestion des fichiers et du partage dans Teams, OneDrive et SharePoint. Un document en soutien à la formation (aide-mémoire, trucs et astuces, références Microsoft) sera remis aux participants.

# **À savoir lorsque cette formation est en ligne**

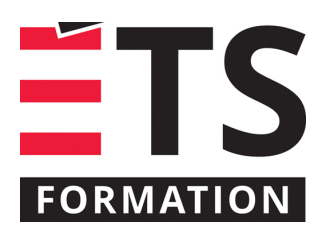

# **Plan de formation**

# Teams et SharePoint : résolution de problèmes pour les fichiers, synchronisation et paramètres

Nos formations en ligne sont diffusées sous forme de classes virtuelles interactives et nous travaillons avec la plateforme Zoom.

Chaque participant.e doit avoir un ordinateur avec un bon accès à Internet ainsi qu'une caméra, un micro et des hautparleurs afin de participer à la formation. La caméra doit être fonctionnelle et être ouverte tout au long de la formation pour faciliter les échanges avec le formateur et le volet pratique de la formation.

# **Formateur(s)**

#### Sandra Bisson

Évoluant depuis 20 ans en TI, Sandra a toujours eu une oreille attentive pour les besoins de ses clients, collègues et utilisateurs. Que ce soit comme analyste fonctionnelle, en pilotage ou en assurance qualité, elle a toujours veillé à ce que les outils soient au service des gens. Sandra accompagne les entreprises dans la mise en place des produits de l'environnement Microsoft 365 et propose des formations visant à soutenir les individus dans leur appropriation de ces technologies.

#### **Durée**

1 jour(s) pour un total de 7 heure(s).

# **Coût par participant en formation publique**

497 \$

# **Prochaines dates en formation publique**

26 novembre 2021 (En ligne) 4 avril 2022 (En ligne)

ÉTS FORMATION est le leader universitaire en formation continue avec plus de 7 000 participants formés annuellement et une offre de plus de 300 différentes formations. Nos formations sont pratiques et pragmatiques et affichent un taux de satisfaction supérieur à 90 %. Consultez notre programmation complète au http://www.etsformation.ca/